## **QUARTERLY EXAMINATION**

### **HIGHER SECONDARY SECOND YEAR – SEP 2023**

### **COMPUTER SCIENCE – SET A (ANSWER KEY)**

**PART-I** 15 X 1 = 15

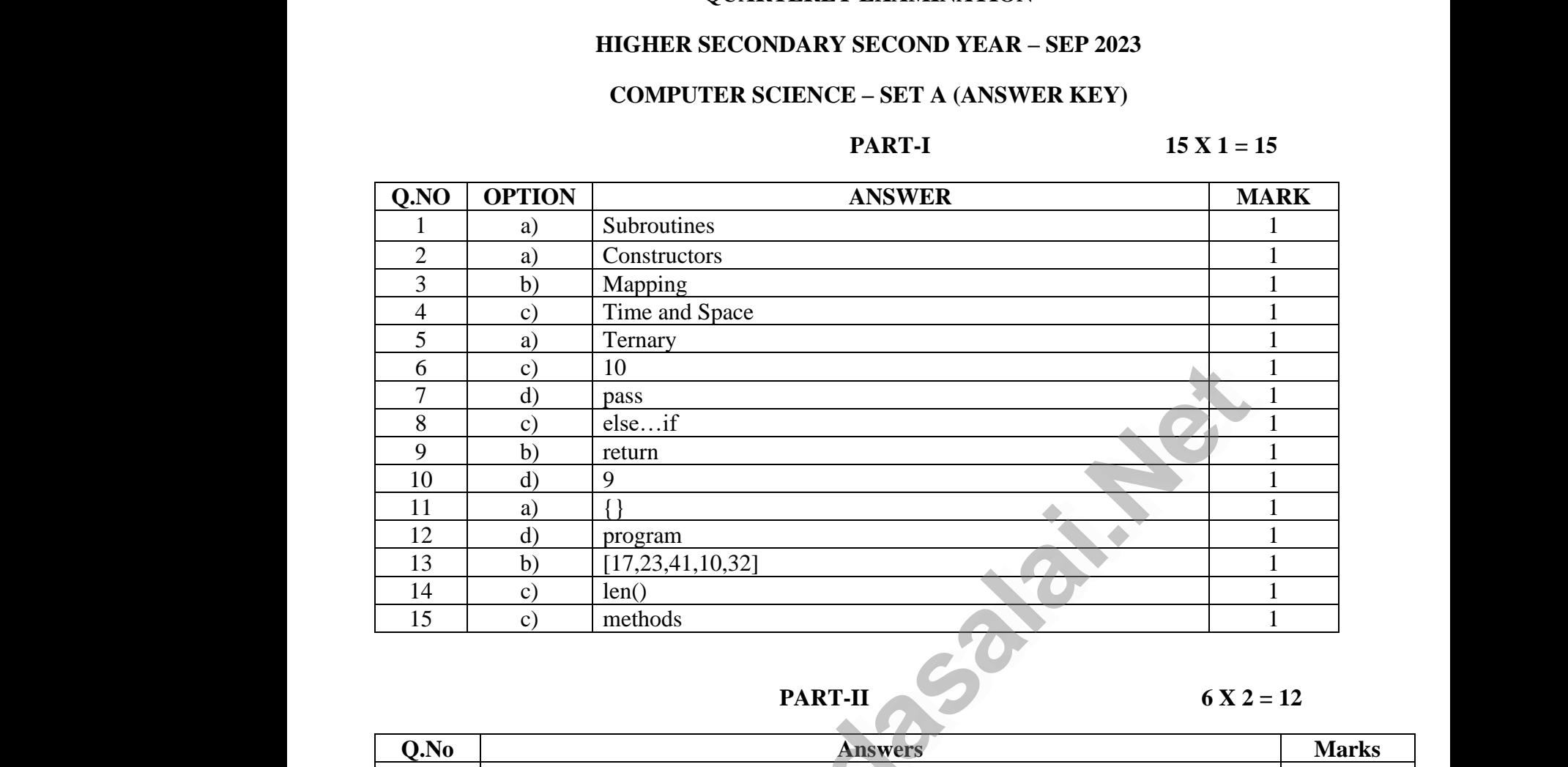

### **PART-II 6 X 2 = 12**

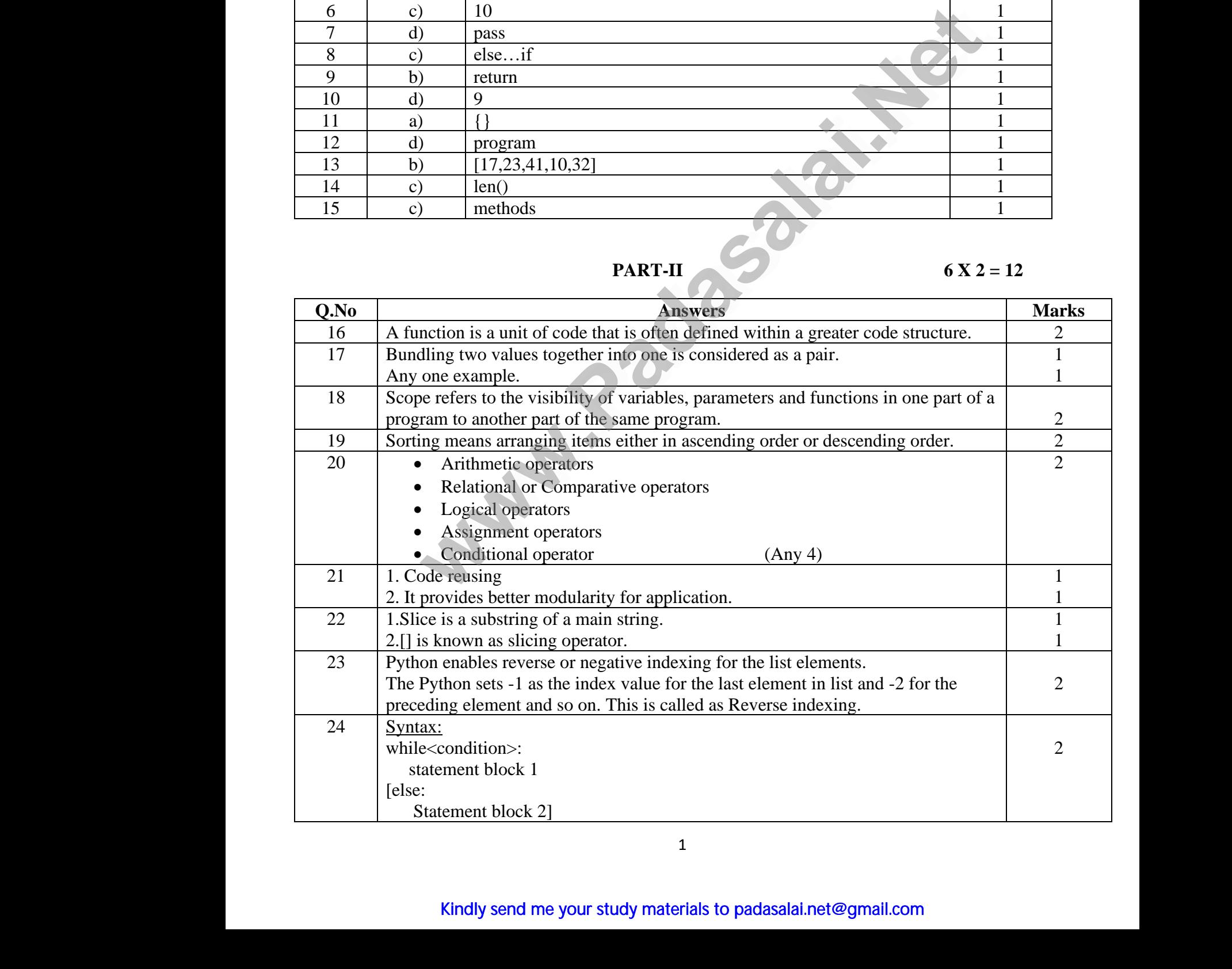

## **PART-III 6 X 3 = 18**

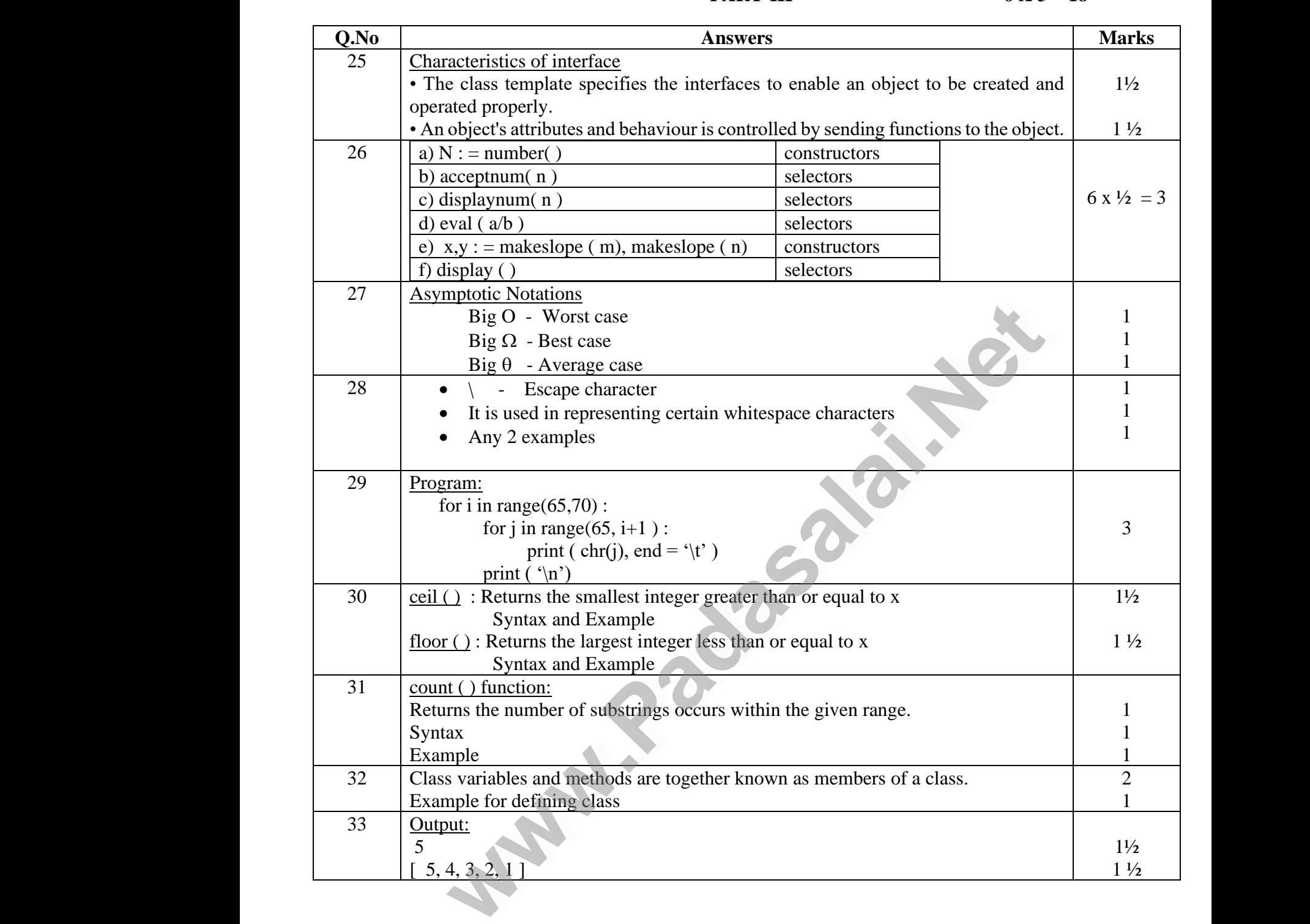

**PART -IV**  $5 X 5 = 25$ 

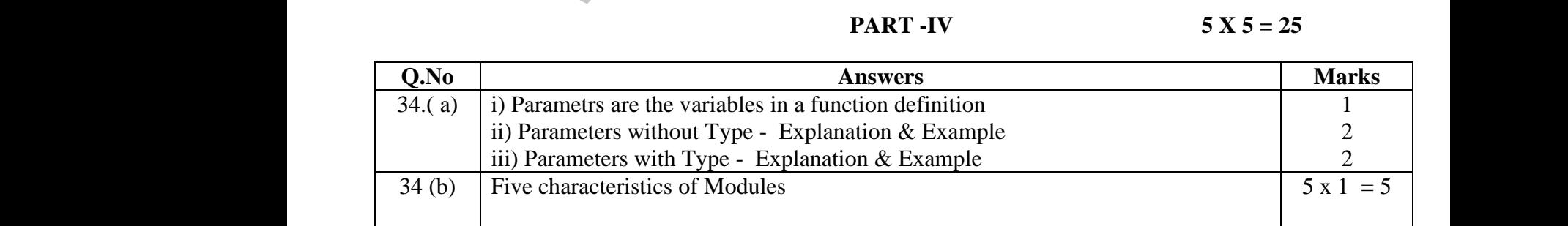

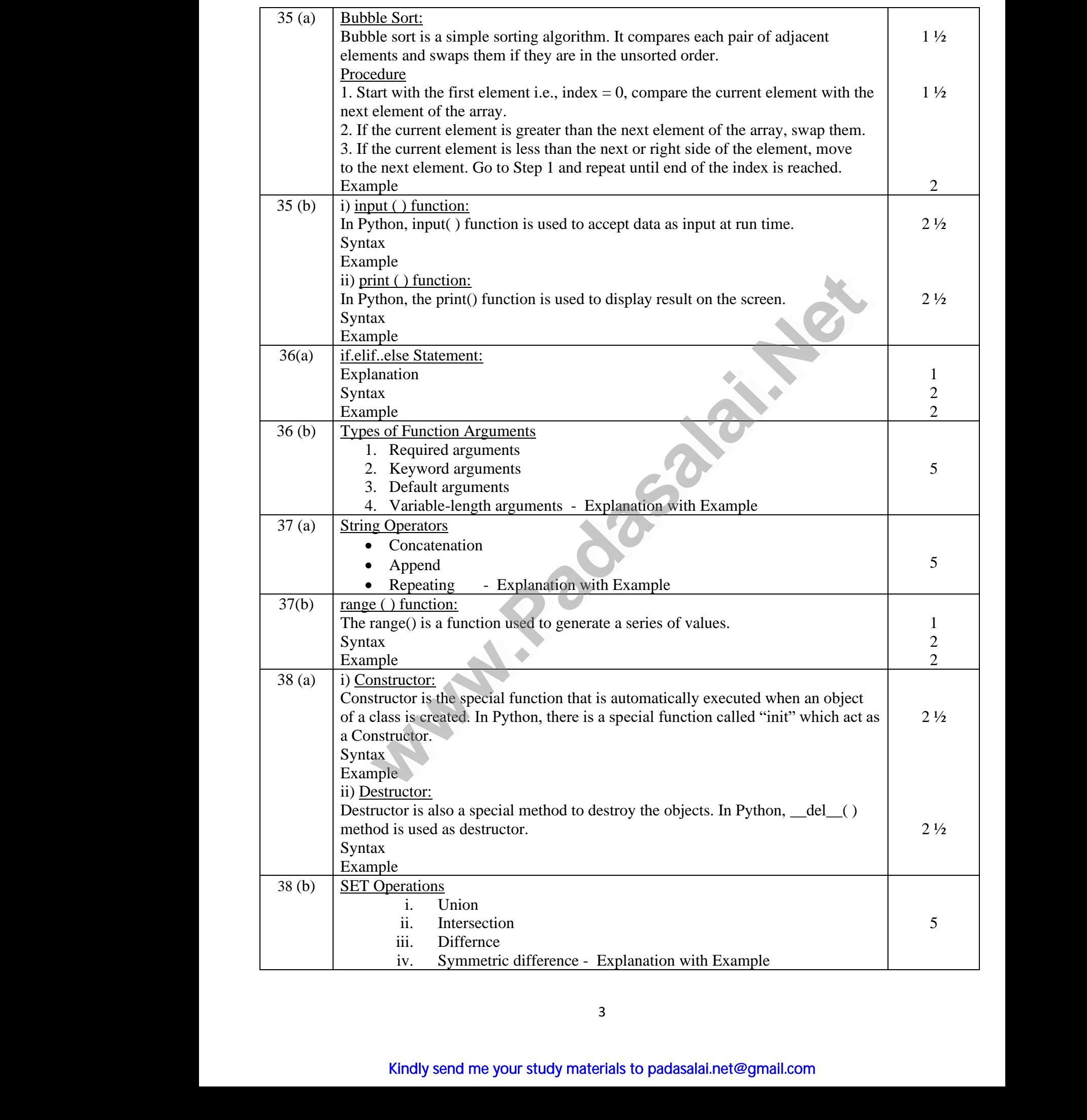

### *காலாண்டுத் தேர்வு 2023*

### *தேல்நிலல இரண்டாம் ஆண்டு - கணினி அறிவியல்*

## *விலைக்குறிப்பு*

# *பகுதி – I 15x1=15*

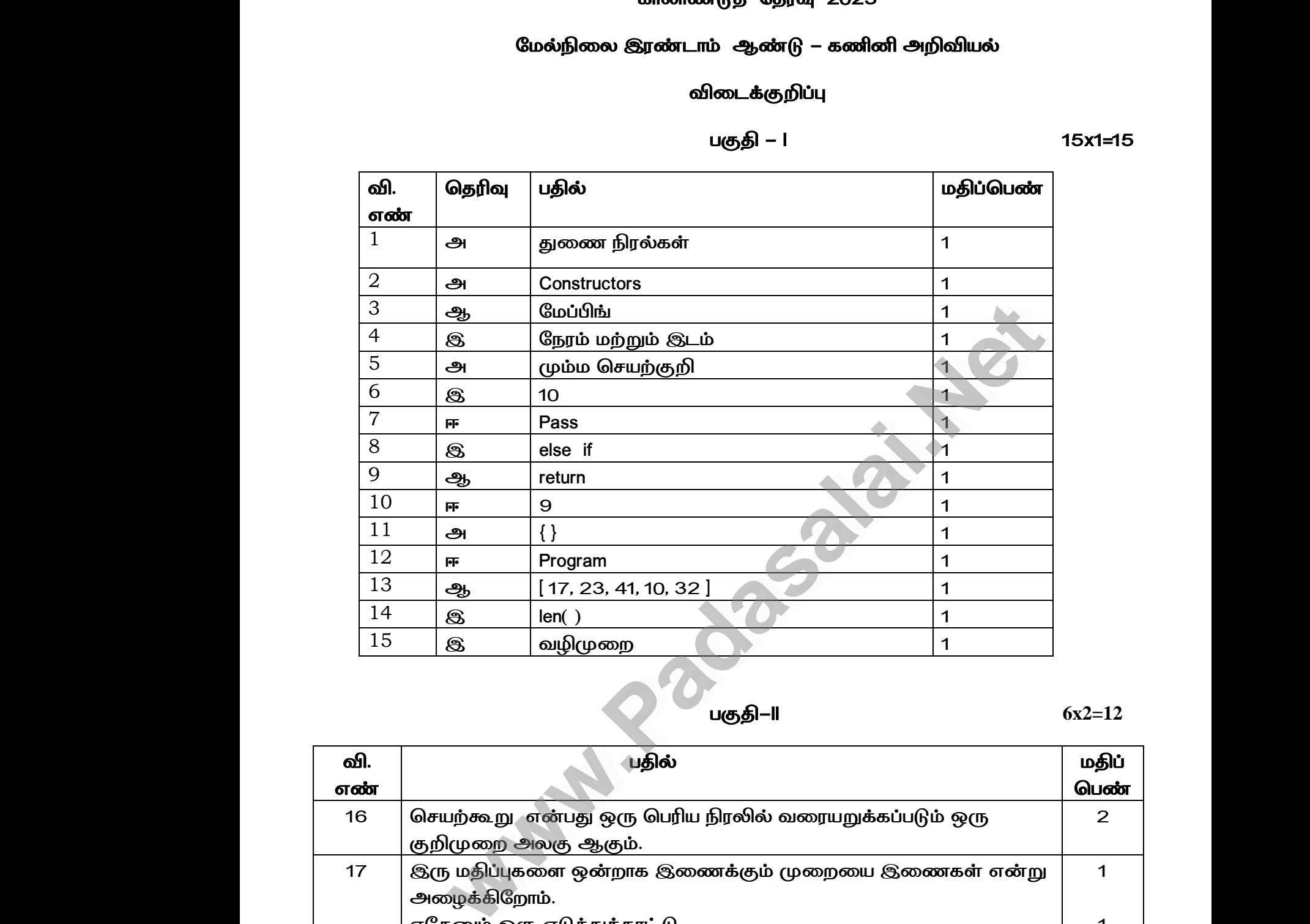

*பகுதி-II* **6x2=12**

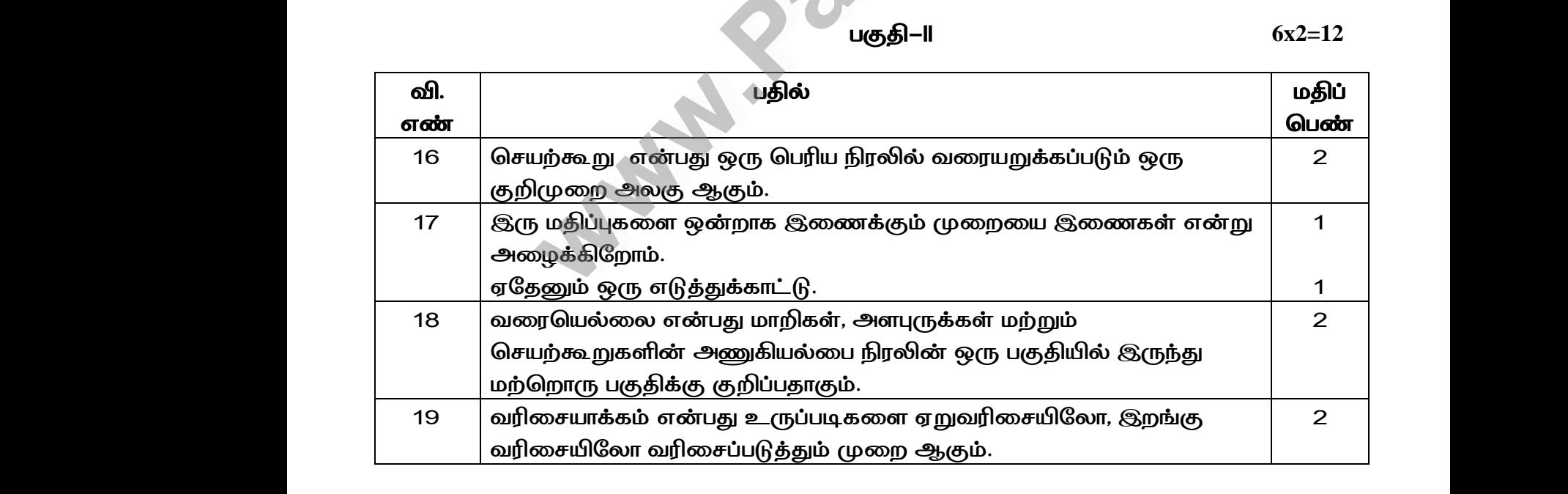

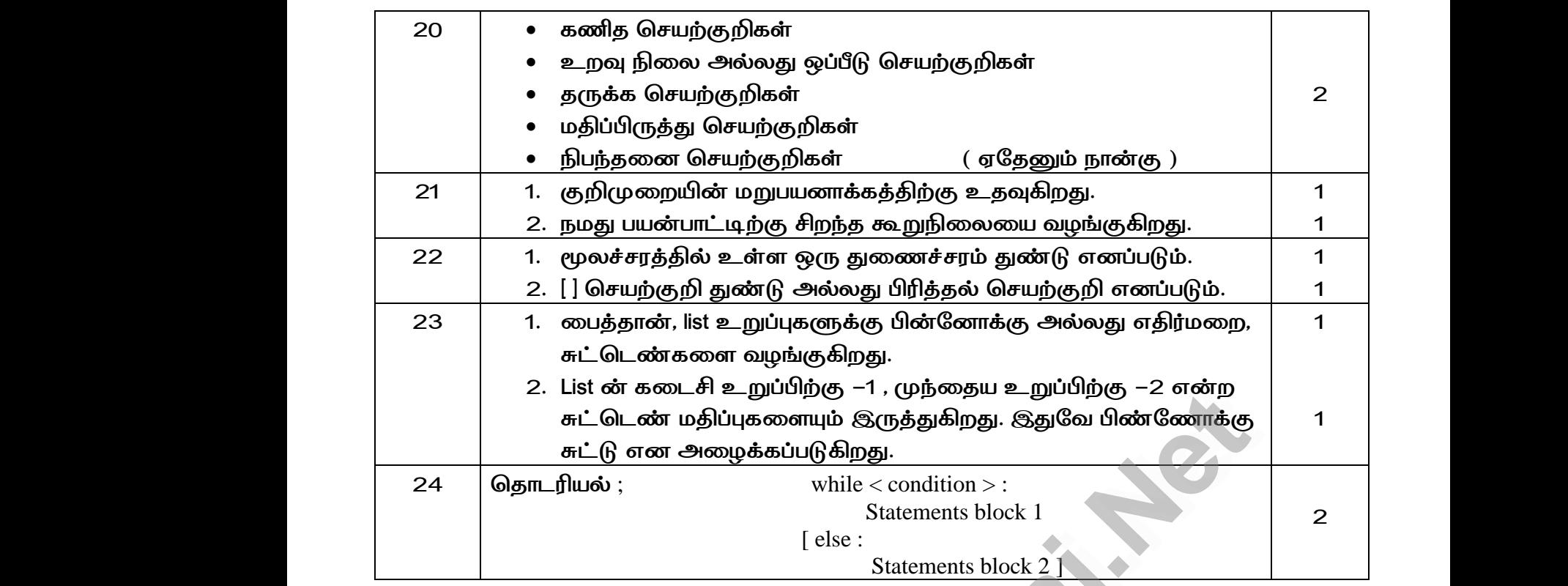

*பகுதி-III* **6 x 3 = 18**

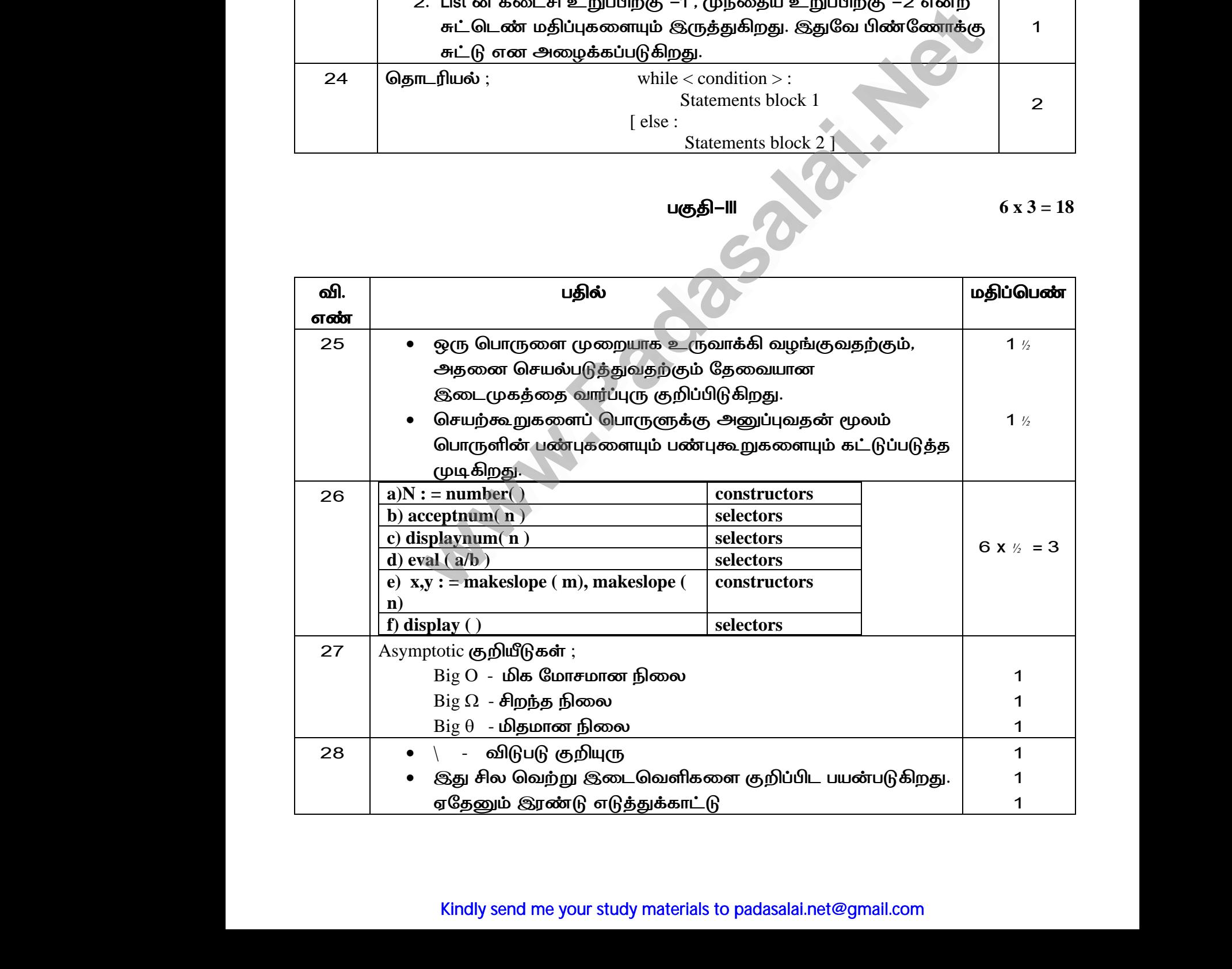

### Kindly send me your study materials to padasalai.net@gmail.com

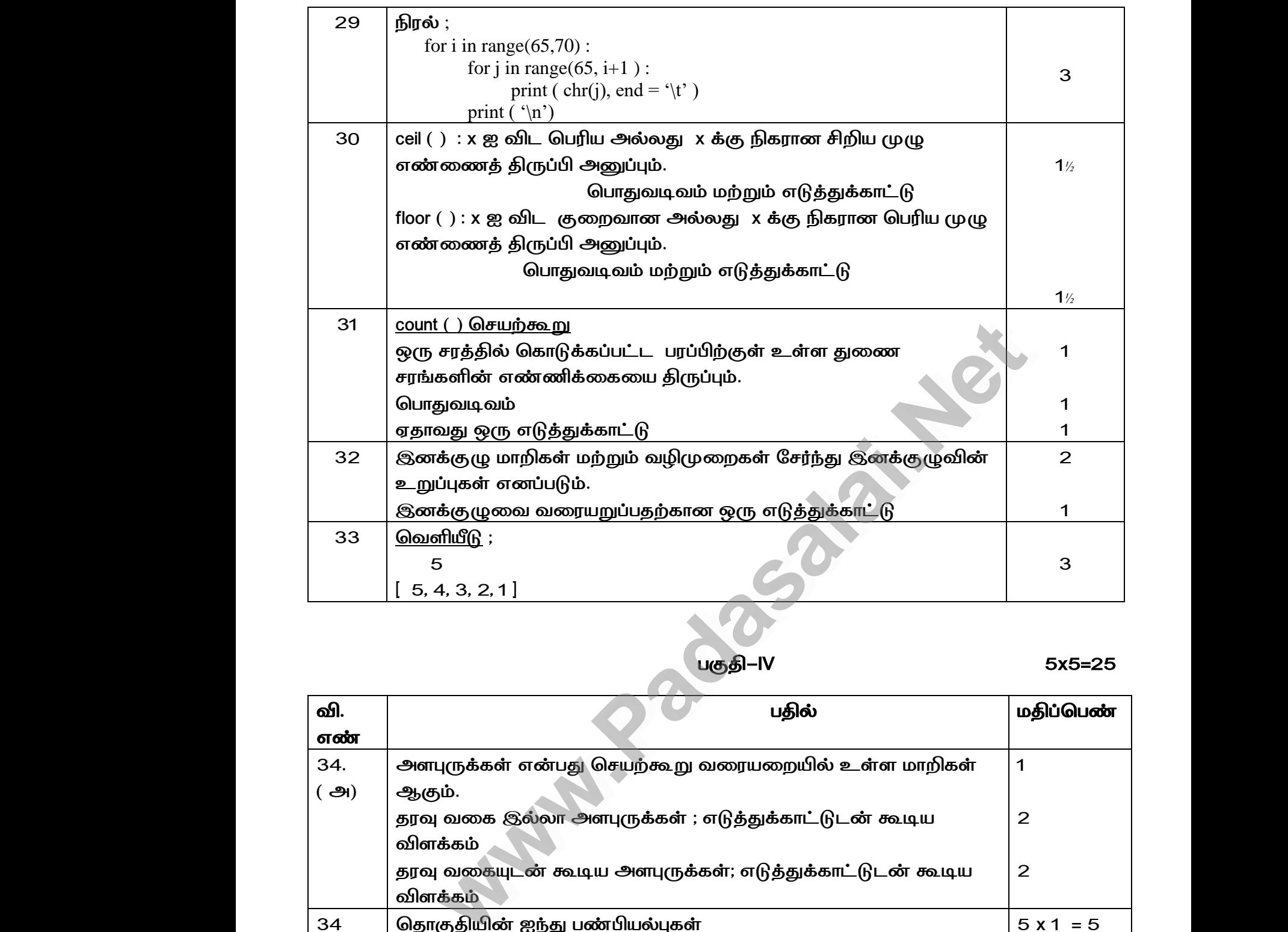

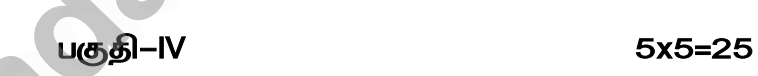

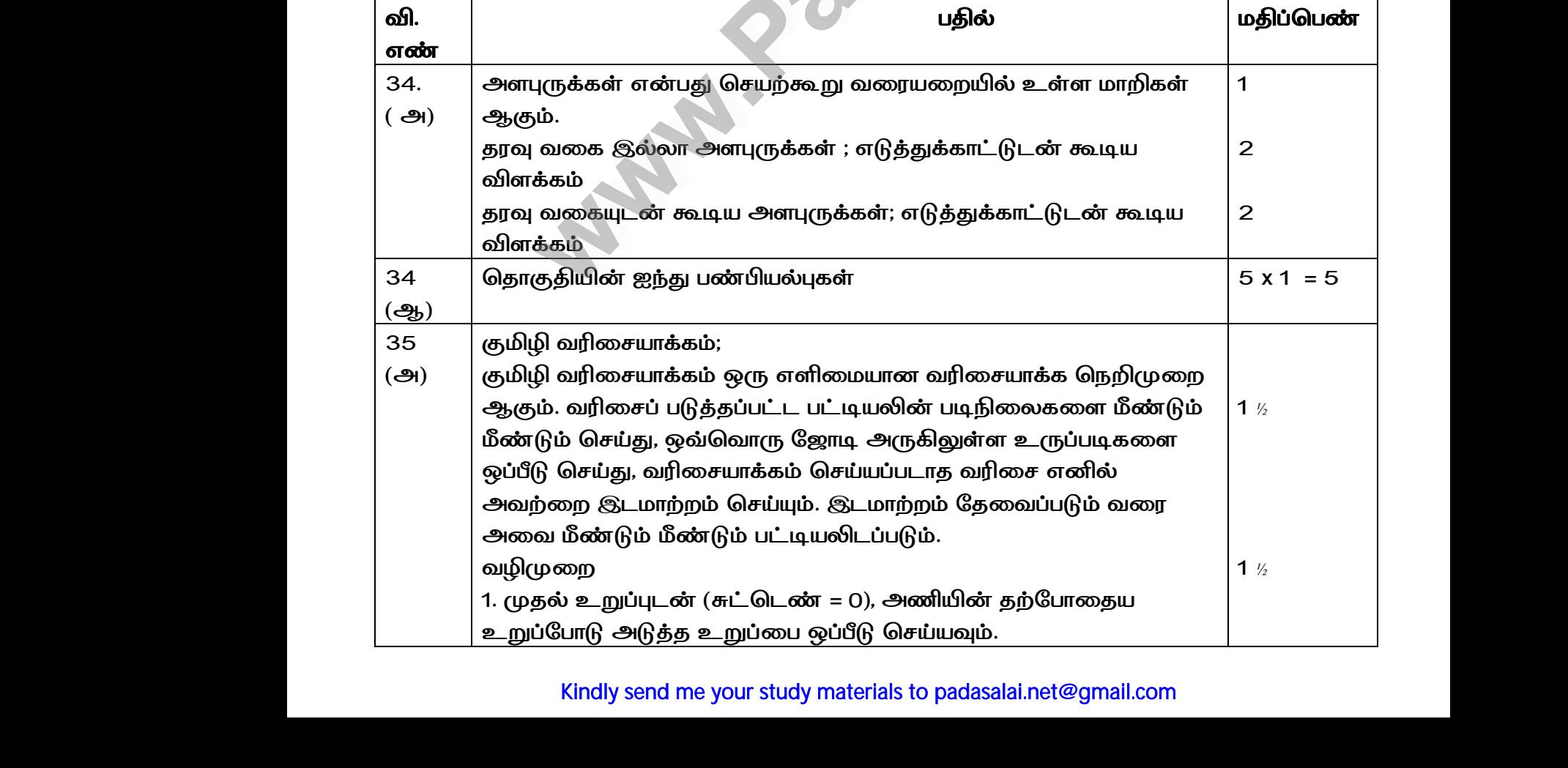

# Kindly send me your study materials to padasalai.net@gmail.com

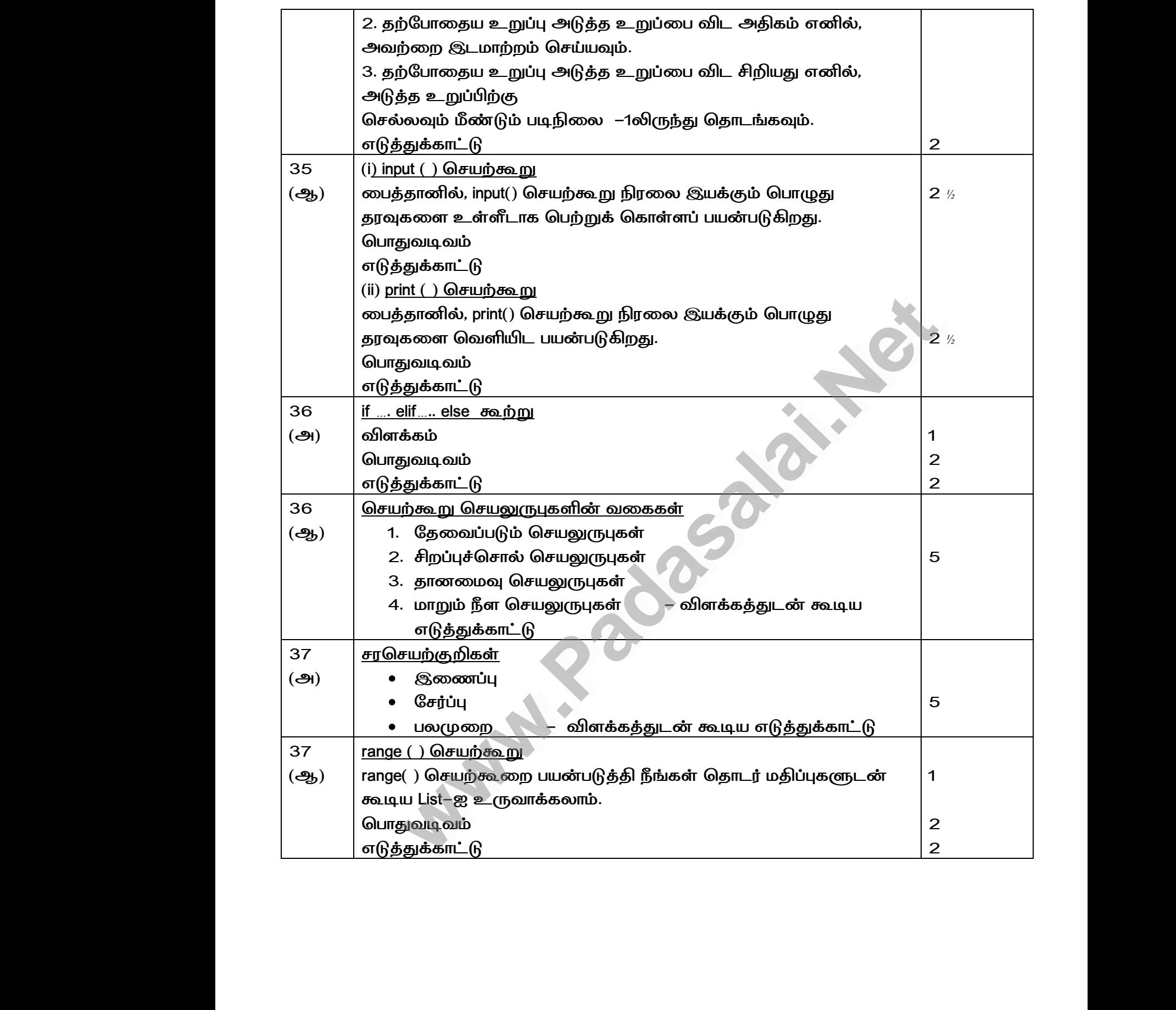

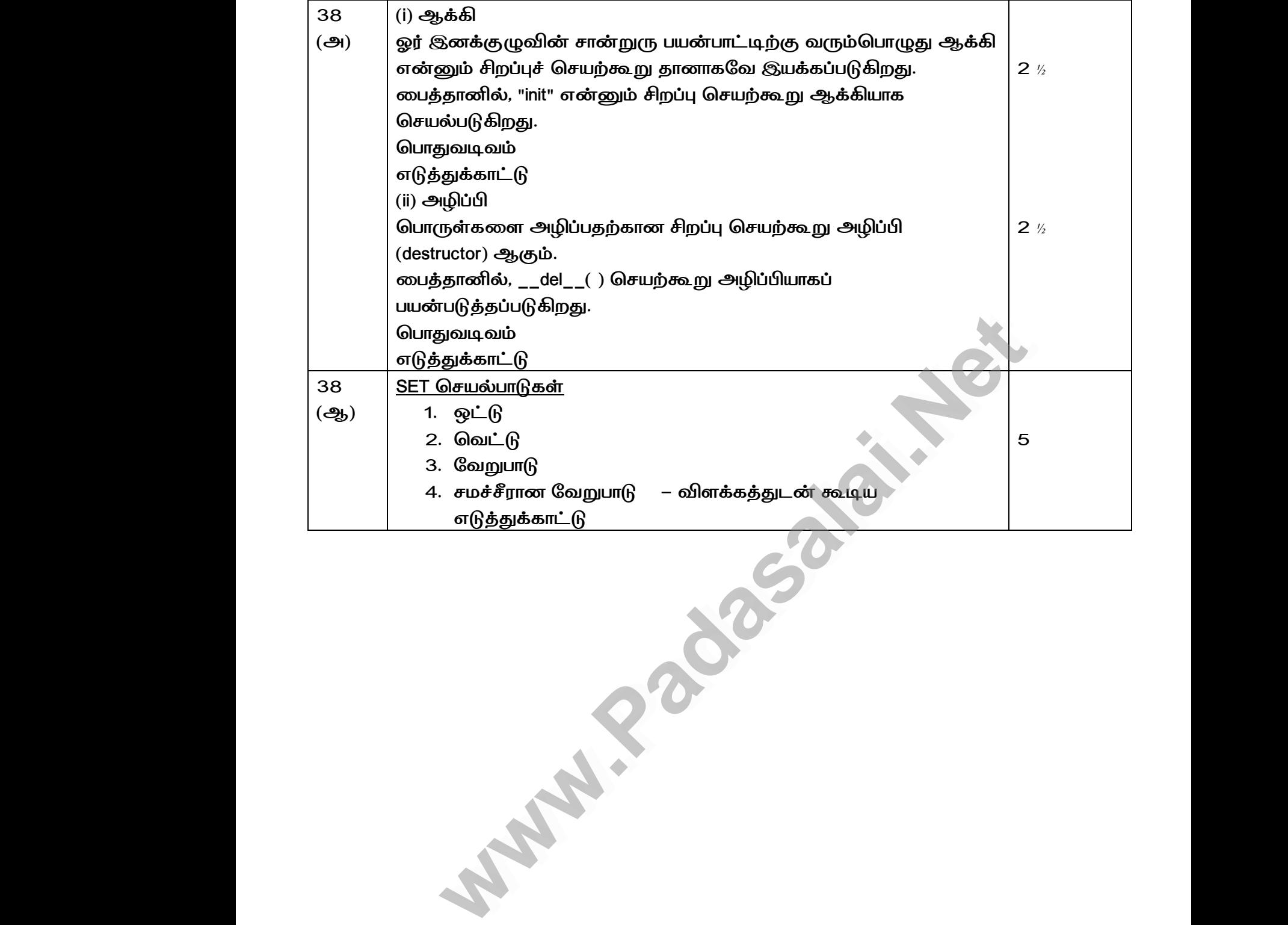

**Walker Walker** 

www.Padasalai.Net

www.Padasalai.Net